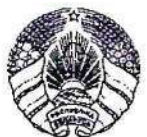

Камітэт па ахове здароўя Мінгарвыканкама Дзяржаўная ўстанова «Мінскі навукова-практычны цэнтр хірургії, транспланталогіі і гематалогіі» вул. Сямашкі, 8, 220045, г. Мінск<br>тэл. /факс (017) 277 29 39, тэл. 277 13 90 E-mail: mnpc.htg@mail.ru<br>P/p BY38BELB36040001HR0040226000 УНІ 100660677, у ААТ «Банк БелВЭБ», сэрвісны офіс №700, ВІС: ВЕLВВҮ2Х, 220004, вул. Заслаўская, 10, г. Мінск

Комитет по здравоохранению Мингорисполкома Государственное учреждение «Минский научно-практический центр хирургии, трансплантологии и гематологии» ул. Семашко, 8, 220045, г. Минск<br>тел./факс (017) 277 29 39, тел. 277 13 90 E-mail: mnpc.htg@mail.ru P/c BY38BELB36040001HR0040226000 УНП 100660677, в ОАО «Банк БелВЭБ», сервисный офис №700, ВІС: ВЕLВВҮ2Х, 220004, ул. Заславская, 10, г. Минск

07.03.2021 Консультативное заключение Пациент (ка) Рябенко О.М., 33 года, Украина.

Диагноз: Острая на фоне хронической печеночная недостаточность (ACLF) в результате перенесенной COVID-19 инфекции на фоне фиброза печен, вторичного склерозирующего холангита в исходе портальной билиопатии и тромботической окклюзии воротной вены.

Подпеченочная портальная гипертензия: каверноматозная трансформация гепатодуоденальной связки, варикозное расширение вен желудка и пищевода F3, спленомегалия, гиперспленизм.

Проанализированы анамнез, данные:

- лабораторные (гипербилирубинемия с 2018г., значительный рост с декабря 2020 после COVID-1инф инфекции до 633 мкмоль/л; признаки Acute on chronic liver failure обусловленные декомпенсацией функции печени на фоне и после COVID-19; отрицательные маркеры вирусных гепатитов В и С; нормальное значение IgG4; отрицательные маркеры АИГ, при этом значение ANA на фоне COVID-ассоциированной декомпенсации с большой вероятностью носит известный для данного маркера неспецифический при воспалительных процессах характер, так как других признаков АИГ у пациента нет и требует повторного определения после компенсации функции печени равно как и определение SLA/LP, f-actin и LC-1)

- DICOM MCKT органов брюшной полости от 11-11-2020 - нет признаков печени, картина старого тромбоза воротной вены цирроза  $\mathbf{C}$ каверноматозной трансформацией гепатодуоденальной связки, портальной гипертензии, варикоза стенки желудка и пищевода, спленомегалии;

- DICOM MPT органов брюшной полости от 09-12-2020, 19-12-2020, 20-02-21, картина фиброза портальных трактов, портальной билиопатии, паттерн склерозирующего холангита МР-признаков He исключает (природа изменений желчного дерева в портальных трактах, особенно по МРТ от 20-02-21 может быть обусловлена и портальной билиопатией и вторичным склерозирующим холангитом в результате портальной гипертензии) и не имеет патогномоничных для ПСХ признаков (хиларное поражение, паттерн «обгорелого дерева», неровный контур, чередование стриктур и лакун), равно как и вероятность сочетания тромбоза ВВ с ПСХ низка; - ФГДС.

На основании приведенных данных у пациента имеет место декомпенсация функции печени в результате COVID-инфекции на фоне предсуществующего фиброза печени и вторичного склерозирующего холангита в исходе портальной билиопатии и старого тромбоза воротной вены.

Учитывая прогрессирование печеночной недостаточности показана трансплантация печени. Тромбоз воротной вены и каверноматозная трансформация гепатодуоденальной связки создает высокие технические риски и может быть осуществлена с применением мезопортоанастомоза, шунто-портоанастомоза или кавапортальной транспозиции, в выполнении которых учреждение имеет уникальный в восточной Европе опыт, что во всех случаях сопряжено с высоким операционным риском, но при персистенции печеночной недостаточности других лечебных альтернатив нет.

Даны рекомендации по инфузионной и трансфузионной терапии, предупреждению электролитных расстройств.

Зам. директора по хирургической работе Руководитель программы гепатобилиарной хирурдий и трансплантации печени, д.м.н.

А.Е. Щерба